# **Google Drive**

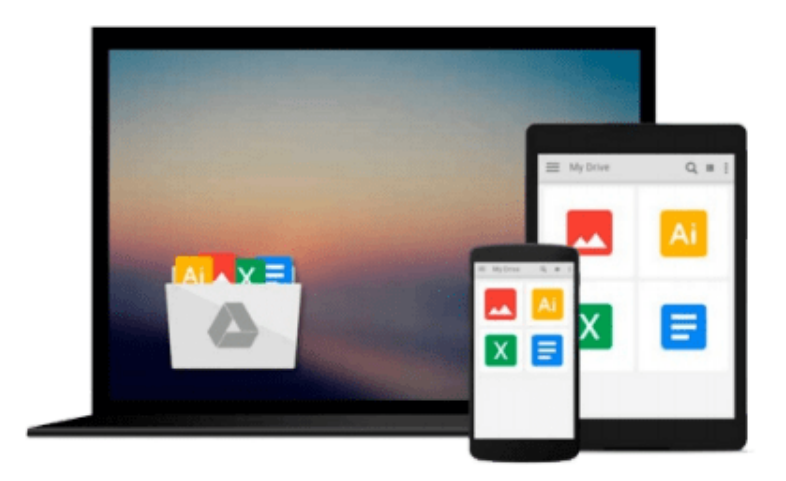

 $\sim$ 

# **Beginning Access 2003 VBA**

*Denise M. Gosnell*

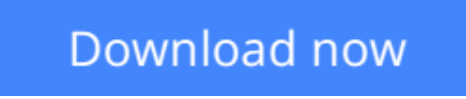

[Click here](http://toolbook.site/go/read.php?id=0764556592) if your download doesn"t start automatically

## **Beginning Access 2003 VBA**

Denise M. Gosnell

### **Beginning Access 2003 VBA** Denise M. Gosnell

What is this book about? Written by an Access programmer with more than 10 years of VBA experience, this is the perfect guide for Access users who are ready to take their databases to the next level, or for programmers who are new to Access or VBA. Veteran Access developer Denise Gosnell shows readers the ins and outs of Access VBA and provides plenty of source code, and fully developed sample applications to guide you along the way. Not only do readers learn to build "stand-alone" desktop applications, but readers also learn how to integrate Access applications with Web Services, and SQL Server.

**[Download](http://toolbook.site/go/read.php?id=0764556592)** [Beginning Access 2003 VBA ...pdf](http://toolbook.site/go/read.php?id=0764556592)

**[Read Online](http://toolbook.site/go/read.php?id=0764556592)** [Beginning Access 2003 VBA ...pdf](http://toolbook.site/go/read.php?id=0764556592)

#### **From reader reviews:**

#### **Donald Shelby:**

Now a day those who Living in the era where everything reachable by connect to the internet and the resources inside can be true or not require people to be aware of each information they get. How people have to be smart in having any information nowadays? Of course the answer is reading a book. Studying a book can help individuals out of this uncertainty Information especially this Beginning Access 2003 VBA book as this book offers you rich information and knowledge. Of course the data in this book hundred per-cent guarantees there is no doubt in it as you know.

#### **John Thornton:**

This Beginning Access 2003 VBA is great book for you because the content which is full of information for you who all always deal with world and possess to make decision every minute. This specific book reveal it data accurately using great arrange word or we can claim no rambling sentences inside it. So if you are read that hurriedly you can have whole details in it. Doesn't mean it only will give you straight forward sentences but difficult core information with beautiful delivering sentences. Having Beginning Access 2003 VBA in your hand like getting the world in your arm, information in it is not ridiculous one. We can say that no book that offer you world throughout ten or fifteen small right but this guide already do that. So , this can be good reading book. Hey Mr. and Mrs. occupied do you still doubt which?

#### **Juan Gilbert:**

As we know that book is very important thing to add our information for everything. By a guide we can know everything you want. A book is a set of written, printed, illustrated or perhaps blank sheet. Every year was exactly added. This guide Beginning Access 2003 VBA was filled regarding science. Spend your free time to add your knowledge about your scientific disciplines competence. Some people has several feel when they reading a book. If you know how big selling point of a book, you can experience enjoy to read a guide. In the modern era like today, many ways to get book you wanted.

#### **Thelma Cobb:**

A lot of people said that they feel bored when they reading a book. They are directly felt it when they get a half areas of the book. You can choose the actual book Beginning Access 2003 VBA to make your personal reading is interesting. Your skill of reading talent is developing when you just like reading. Try to choose very simple book to make you enjoy to read it and mingle the idea about book and reading through especially. It is to be 1st opinion for you to like to wide open a book and learn it. Beside that the book Beginning Access 2003 VBA can to be your new friend when you're truly feel alone and confuse with the information must you're doing of their time.

**Download and Read Online Beginning Access 2003 VBA Denise M. Gosnell #DE0W8X4FTCS**

### **Read Beginning Access 2003 VBA by Denise M. Gosnell for online ebook**

Beginning Access 2003 VBA by Denise M. Gosnell Free PDF d0wnl0ad, audio books, books to read, good books to read, cheap books, good books, online books, books online, book reviews epub, read books online, books to read online, online library, greatbooks to read, PDF best books to read, top books to read Beginning Access 2003 VBA by Denise M. Gosnell books to read online.

### **Online Beginning Access 2003 VBA by Denise M. Gosnell ebook PDF download**

**Beginning Access 2003 VBA by Denise M. Gosnell Doc**

**Beginning Access 2003 VBA by Denise M. Gosnell Mobipocket**

**Beginning Access 2003 VBA by Denise M. Gosnell EPub**